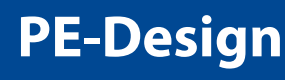

## **PE-Design**

PE/DESIGN 10

Полный перечень аксессуаров вы можете найти на сайте www.brothersewing.ru

#### **Контакты:**

Windows® и Windows Vista® являются зарегистрированными товарными знаками корпорации Microsoft в России и/или других странах.

Все другие торговые марки и названия продуктов являются зарегистрированными торговыми марками действительна на момент печати действительна на момента. 2016.10

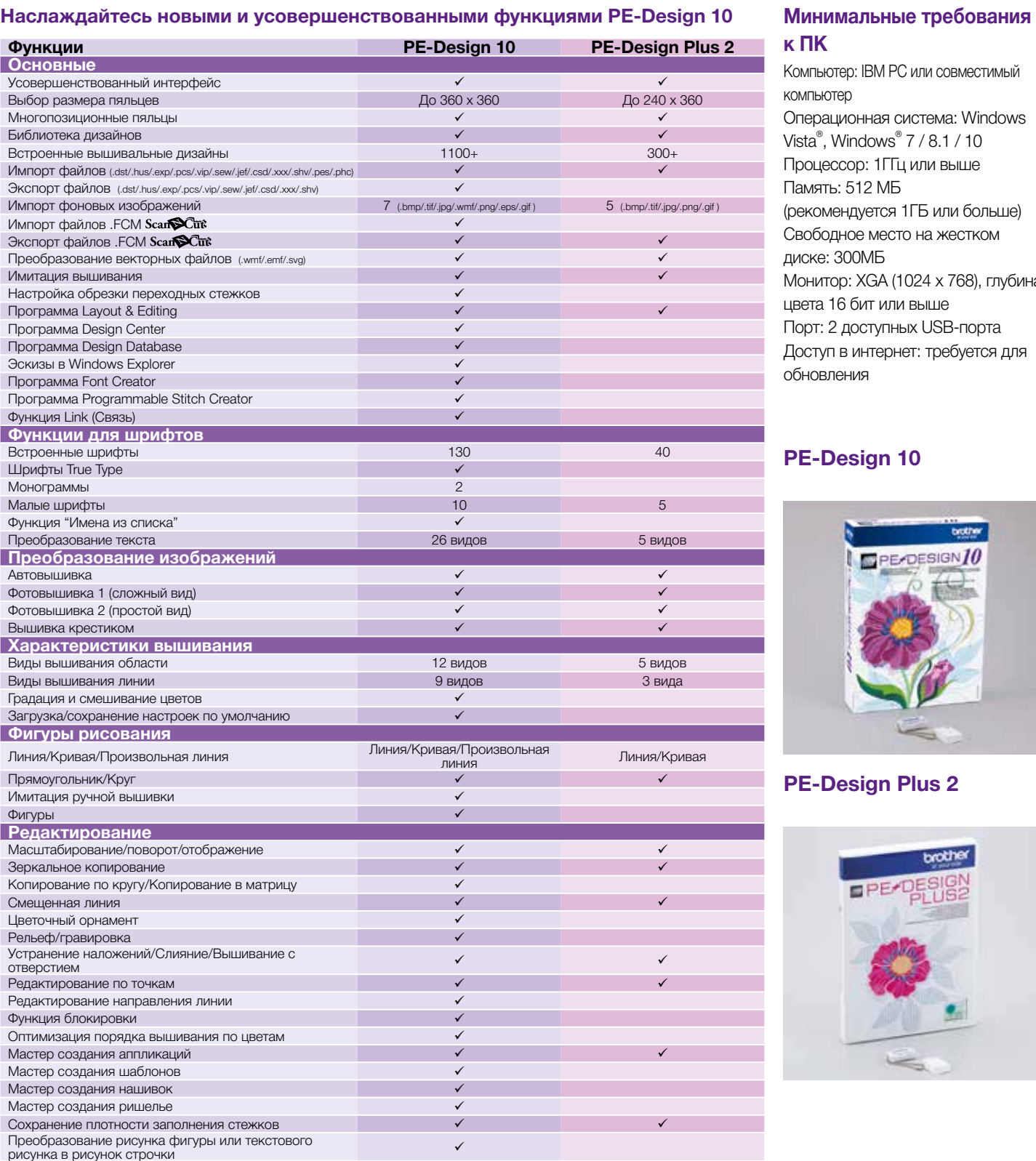

- Большое разнообразие программного функционала
- Фотостежок
- Простой интерфейс
- Новый аппаратный USB ключ
- Совместимость со Scant Cut

Разделение рисунка на части/Разделение рисунка по

цветам

Редактирование точки стежка

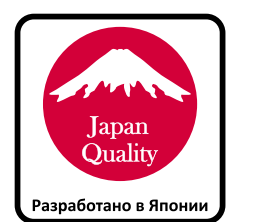

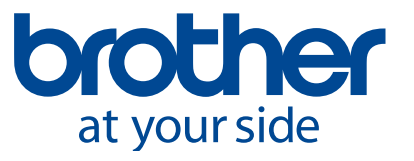

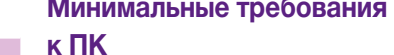

#### Компьютер: IBM PC или совместимый компьютер

Операционная система: Windows Vista®, Windows® 7 / 8.1 / 10 Процессор: 1ГГц или выше Память: 512 МБ (рекомендуется 1ГБ или больше) Свободное место на жестком

диске: 300МБ Монитор: XGA (1024 x 768), глубина цвета 16 бит или выше Порт: 2 доступных USB-порта Доступ в интернет: требуется для обновления

#### **PE-Design 10**

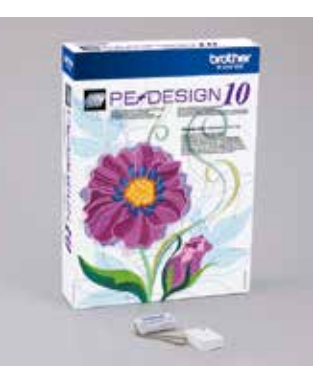

**PE-Design Plus 2**

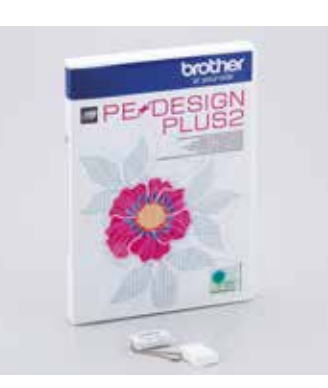

**Внимание! Пожалуйста, регулярно проверяйте последние обновления программы на сайте http://support.brother.com/**

 $\checkmark$ 

**ПЕРСОНАЛЬНОЕ ПРОГРАММНОЕ ОБЕСПЕЧЕНИЕ ДЛЯ СОЗДАНИЯ ДИЗАЙНОВ ВЫШИВКИ**

Раздвиньте границы своей креативности и откройте новый мир вышивки с программным обеспечением.

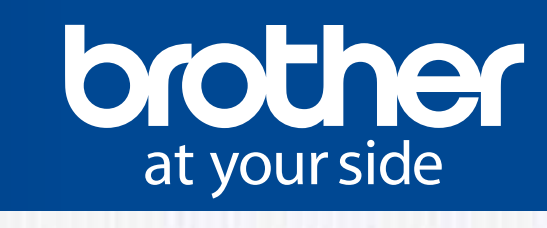

# **PE#DESIGN PLUS2**

# Станьте более креативными, более профессиональными в мире вышивания с программой PE-Design 10.

## Оцифровка вышивальных файлов

Наслаждайтесь созданием различных форм и текстовых надписей, используя простой интерфейс.

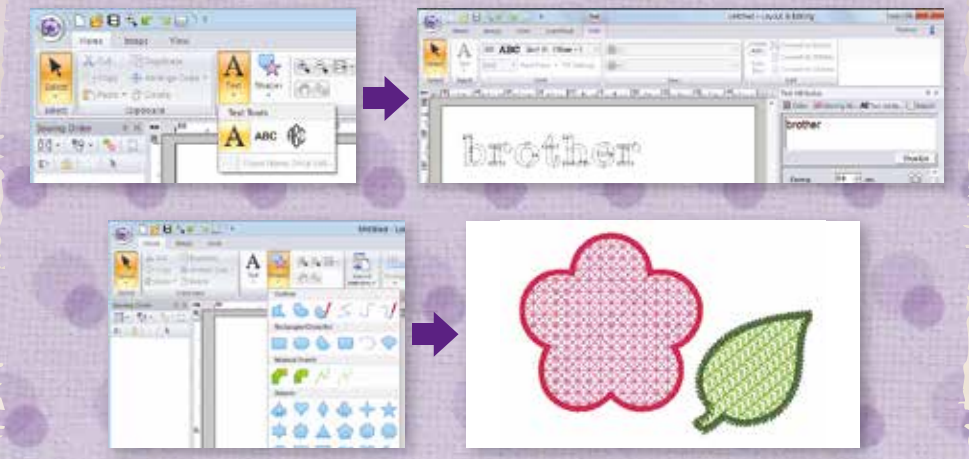

### **Фотостежок**

Преобразовывайте фотографии в вышивальные файлы в несколько простых шагов.

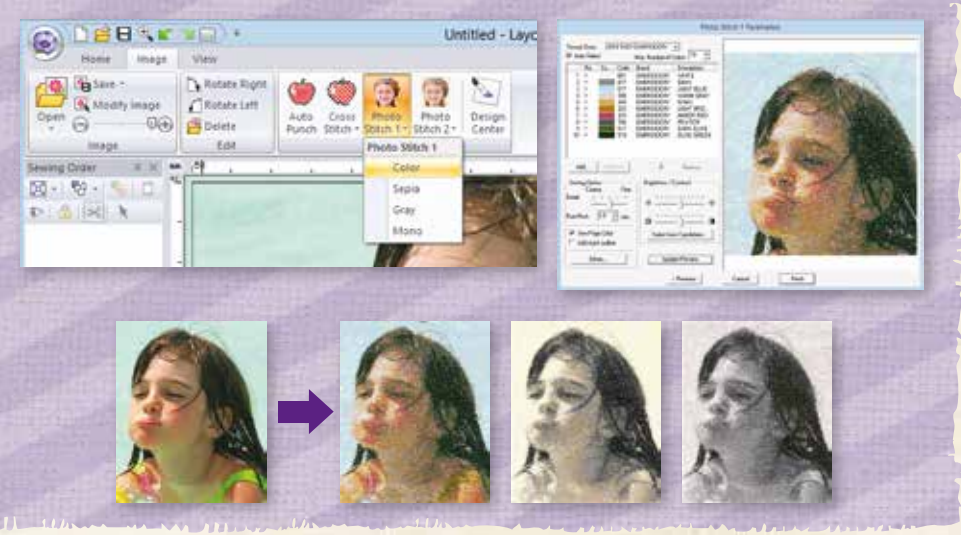

## Мастер создания шаблонов

Создавайте ваши собственные вышивальные дизайны на основе встроенных шаблонов. **The Trees**  $(2.5)$ brother **EXC Dealer Designation** Close Prin Mines

### Быстрый импорт файлов

Перетаскивайте иконки имиджей из вышивальной библиотеки в рабочее поле программы.

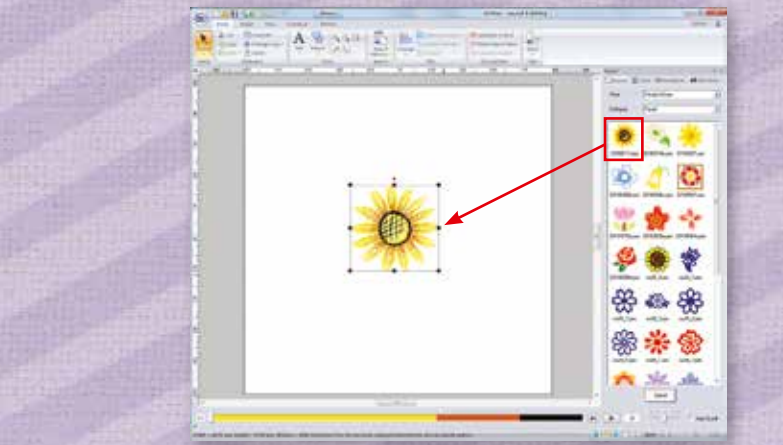

# Совместимость со Scan Конвертируйте вышивальные файлы в файлы для вырезания и отправляйте их в Scant Cut **BEST IN**

**Chattaons Educ** Contemporary counts **Can Same** ga Seattata  $m$ ESIGN  $\bm{l}$ **Constantino** ख Winter MEXICO  $-2k$ 

#### Несколько направлений вышивания

Наслаждайтесь процессом редактирования, задавая несколько направлений вышивания в одном дизайне.

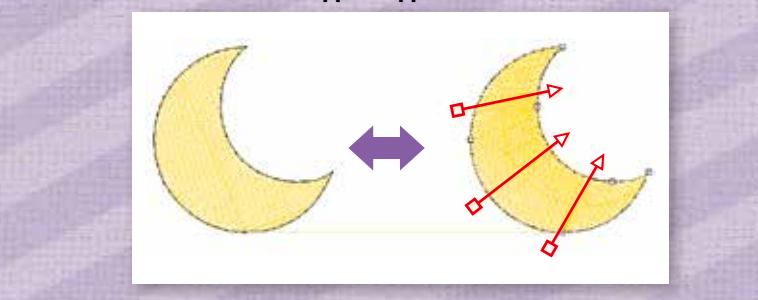

контента

- Фотостежок
- 
- 
- 

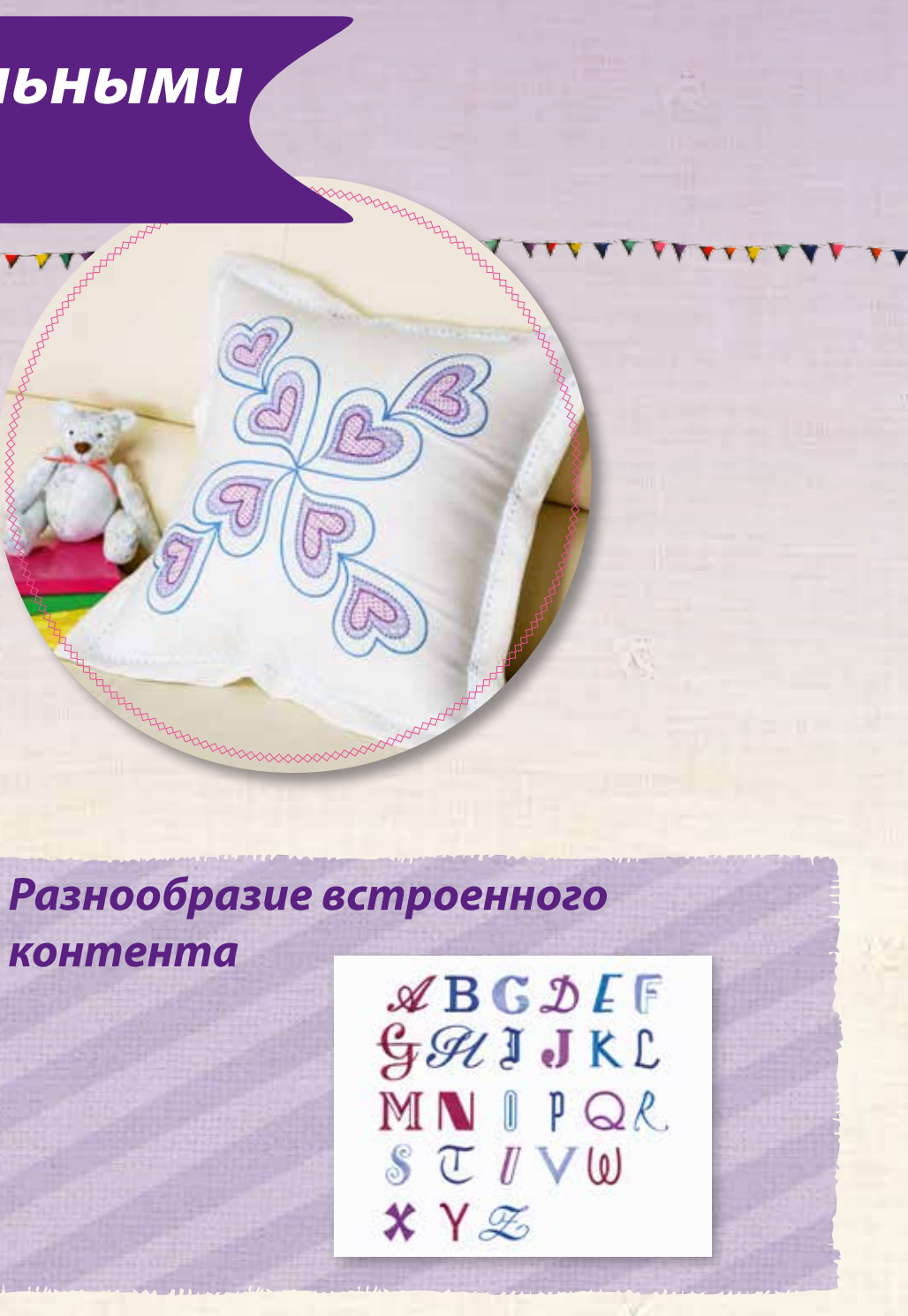

Попробуйте базовые функции редактирования вышивальных файлов с помощью PE-Design Plus2

• Базовые функции оцифровки • Мастер создания аппликаций • Совместим со Scant Cut

Преобразует файлы в формат вырезания

Сводная таблица характеристик программ PE-Design 10 и PE\_Design Plus 2 представлена на следующей странице.